# **LAMPIRAN**

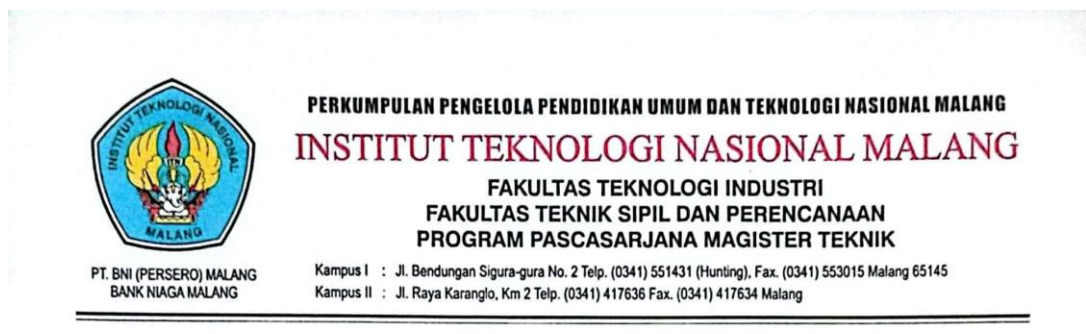

## **BERITA ACARA UJIAN SKRIPSI**

## **FAKULTAS TEKNOLOGI INDUSTRI**

: Betty Green Bhuana Yapen Nama : 2018095 Nim Jurusan : Teknik Informatika S-1 Judul Penerapan Algoritma **K-Means Clustering** Untuk  $\ddot{\phantom{0}}$ Pengelompokkan Wilayah Rawan Bencana Alam Kbupaten Biak Numfor Dipertahankan Dihadapan Majelis Penguji Skripsi Jenjang Strata Satu(S-1) Pada

: Selasa Hari : 23 Januari 2024 Tanggal Nilai  $: 84(A)$ 

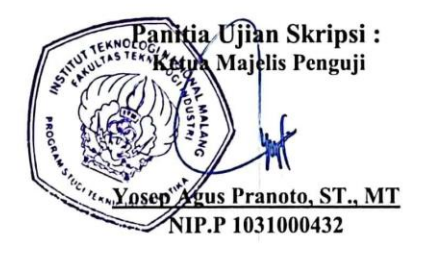

Anggota Penguji:

Dosen Penguji I

Mira Orisa, ST., MT. NIP.P 1031000435

Dosen Penguji II

Joseph Dedy Irawan, ST., MT NIP.197404162005011002

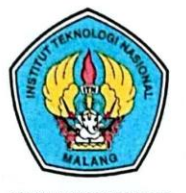

PERKUMPULAN PENGELOLA PENDIDIKAN UMUM DAN TEKNOLOGI NASIONAL MALANG

INSTITUT TEKNOLOGI NASIONAL MALANG

**FAKULTAS TEKNOLOGI INDUSTRI FAKULTAS TEKNIK SIPIL DAN PERENCANAAN** PROGRAM PASCASARJANA MAGISTER TEKNIK

PT. BNI (PERSERO) MALANG<br>BANK NIAGA MALANG

Kampus I : Jl. Bendungan Sigura-gura No. 2 Telp. (0341) 551431 (Hunting), Fax. (0341) 553015 Malang 65145 Kampus II : Jl. Raya Karanglo, Km 2 Telp. (0341) 417636 Fax. (0341) 417634 Malang

## **FORMULIR PERBAIKAN SKRIPSI**

Dalam pelaksanaan ujian skripsi jenjang Strata 1 Program Studi Teknik Informatika, maka perlu adanya perbaikan skripsi untuk mahasiswa:

: BETTY GREEN BHUANA YAPEN **NAMA** 

 $\ensuremath{\text{NIM}}$  $: 2018095$ 

JURUSAN : Teknik Informatika S-1

**JUDUL** : PENERAPAN ALGORITMA K-MEANS CLUSTERING UNTUK PENGELOMPOKKAN WILAYAH RAWAN BENCANA ALAM KABUPATEN BIAK NUMFOR

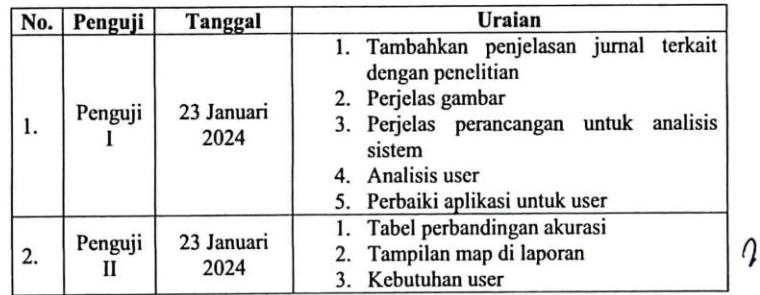

#### Anggota Penguji:

Dosen Penguji I Mira Orisa, ST., MT.

NIP.P 1031000435

Dosen Penguji II

Joseph Dedy Vrawan, ST., MT. NIP. 197404162005011002

Mengetahui:

**Dosen Pembimbing I** 

NIP.P 1031000431

Dosen Pembimbing II Yosep Agus Pranoto, ST., MT. NIP.P 1031000432

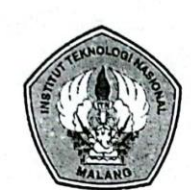

#### PERKUMPULAN PENGELOLA PENDIDIKAN UMUM DAN TEKNOLOGI NASIONAL MALANG

INSTITUT TEKNOLOGI NASIONAL MALANG **FAKULTAS TEKNOLOGI INDUSTRI** 

Malang, 18 Oktober 2023

FAKULTAS TEKNIK SIPIL DAN PERENCANAAN PROGRAM PASCASARJANA MAGISTER TEKNIK

PT. BNI (PERSERO) MALANG<br>BANK NIAGA MALANG

Kampus I : Ji. Bendungan Sigura-gura No. 2 Telp. (0341) 551431 (Hunting), Fax. (0341) 553015 Malang 65145 Kampus II : Jl. Raya Karangto, Km 2 Telp. (0341) 417636 Fax. (0341) 417634 Malang

: ITN-636/III.INF/TA/2023 Nomor Lampiran : ÷. Pembimbing Utama Skripsi Perihal  $\ddot{\cdot}$ 

Kepada

: Yth. Bpk/Ibu Ahmad Faisol, ST, MT Dosen Program Studi Teknik Informatika S-1 Institut Teknologi Nasional Malang

Dengan Hormat, Sesuai dengan permohonan dan persetujuan dalam proposal skripsi untuk mahasiswa:

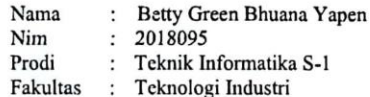

Maka dengan ini pembimbingan kami serahkan sepenuhnya kepada Saudara/i selama waktu 6 (enana) bulan, terhitung mulai tanggal:

#### 23 Agustus 2023 s/d 23 Februari 2024

Sebagai satu syarat untuk menempuh Ujian Akhir Sarjana Teknik, Program Studi Teknik Informatika S-1.

Demikian agar maklum dan atas perhatian serta bantuannya kami sampaikan terima kasih.

Mengetahui Program Studi Lekhik Informatika S-1 u a.  $\epsilon$ Yosep Agus Pranoto, ST., MT.<br>NIP.P. 1081000432 Form S-4a

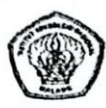

INSTITUT TEKNOLOGI NASIONAL MALANG Fakultas Teknologi Industri Program Studi Teknik Informatika S1

# FORMULIR BIMBINGAN SKRIPSI

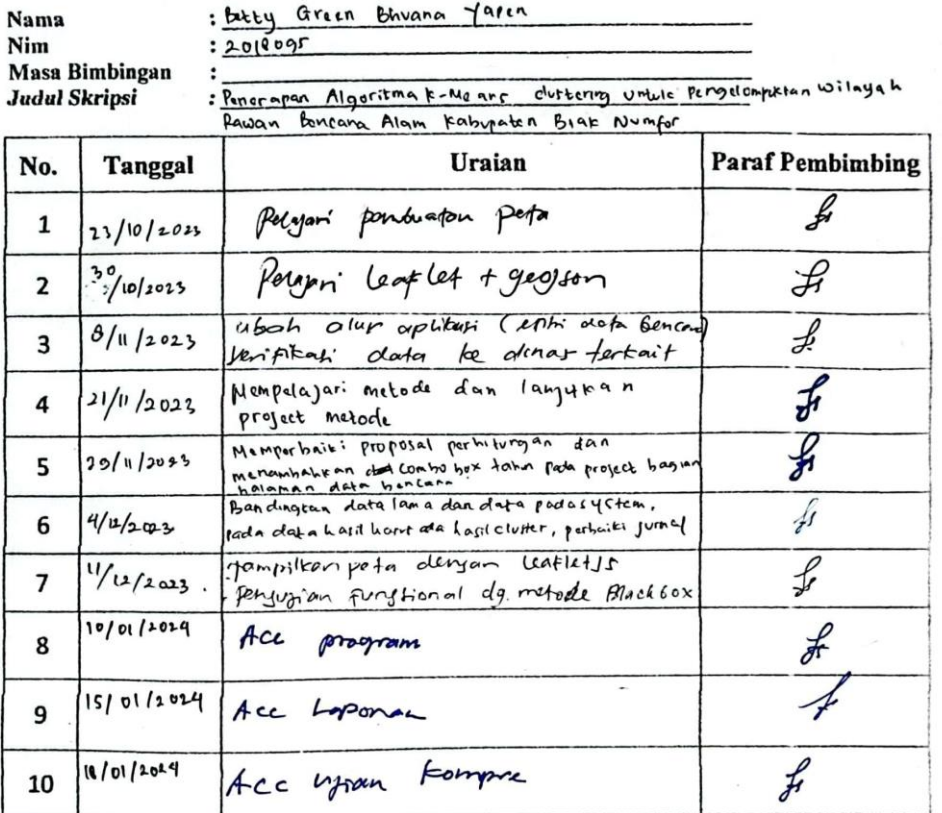

Malang, 18/1/2024<br>Dosen Pembimbing

(Ahmad faisol, 15T, NT<br>NIP. P (03(00045)  $\lambda$ 

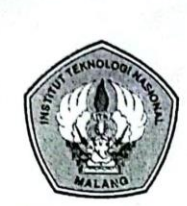

## PERKUMPULAN PENGELOLA PENDIDIKAN UMUM DAN TEKNOLOGI NASIONAL MALANG INSTITUT TEKNOLOGI NASIONAL MALANG

**FAKULTAS TEKNOLOGI INDUSTRI** FAKULTAS TEKNIK SIPIL DAN PERENCANAAN PROGRAM PASCASARJANA MAGISTER TEKNIK

PT. BNI (PERSERO) MALANG<br>BANK NIAGA MALANG

Kampus I : Jl. Bendungan Sigura-gura No. 2 Telp. (0341) 551431 (Hunting), Fax. (0341) 553015 Malang 65145 Kampus II : Jl. Raya I;aranglo, Km 2 Telp. (0341) 417636 Fax. (0341) 417634 Malang

Malang, 18 Oktober 2023

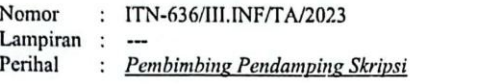

Kepada

Yth. Bpk/Ibu Yosep Agus Pranoto, ST, MT  $\ddot{\cdot}$ Dosen Pembina Program Studi Teknik Informatika S-1 Institut Teknologi Nasional Malang

Dengan Hormat, Sesuai dengan permohonan dan persetujuan dalam proposal skripsi untuk mahasiswa:

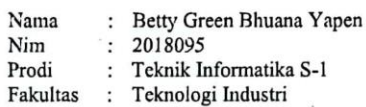

ŕ

Maka dengan ini pembimbingan kami serahkan sepenuhnya kepada Saudara/i selama waktu 6 (enam) bulan, terhitung mulai tanggal :

#### 23 Agustus 2023 s/d 23 Februari 2024

Sebagai satu syarat untuk menempuh Ujian Akhir Sarjana Teknik, Program Studi Teknik Informatika S-1.

Demikian agar maklum dan atas perhatian serta bantuannya kami sampaikan terima kasih.

 $\mathcal{P}$ Mengetahui ¥, Program Studi Teknik Informatika S-1 u a, Kе **RANGE LEN** Yosep Agus Pranoto, ST., MT. NIP.P. 1031000432

Form S-4a

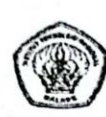

INSTITUT TERNOLOGI NASIONAL MALANG<br>Fakultas Teknologi Industri<br>Program Studi Teknik Informatika 51

# FORMULIR BIMBINGAN SKRIPSI

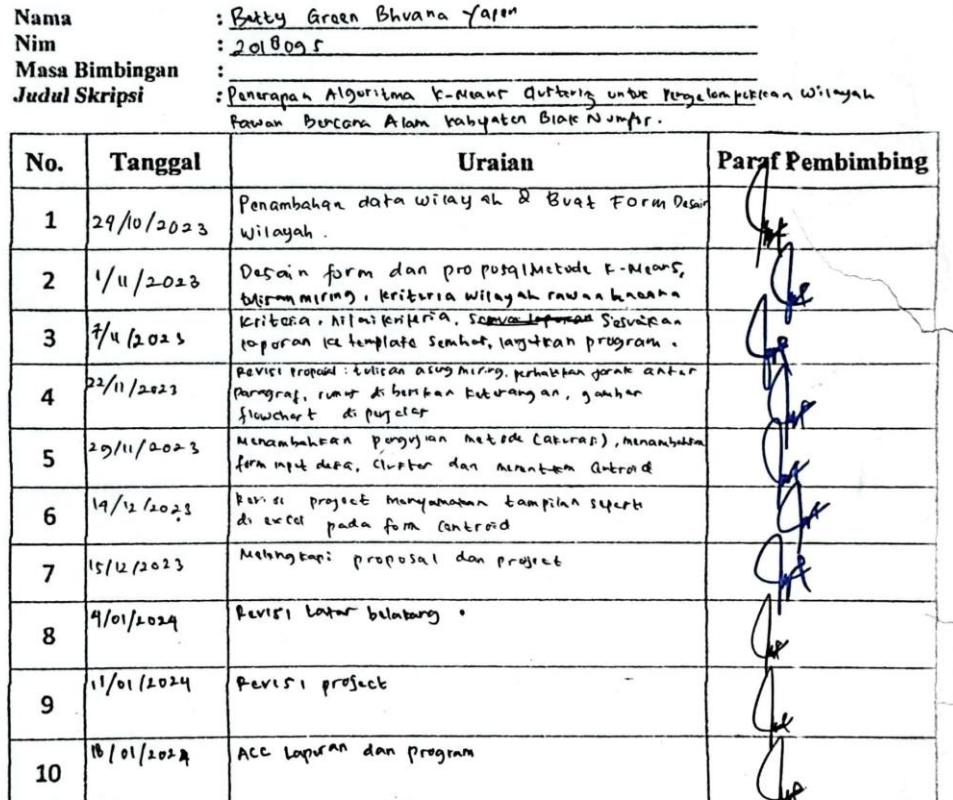

Malang 18/1/1024<br>Dosen Pembimbing  $\frac{\gamma_{056}F}{NIP. P}$  1031000432 ( Tha. T2 Ddons

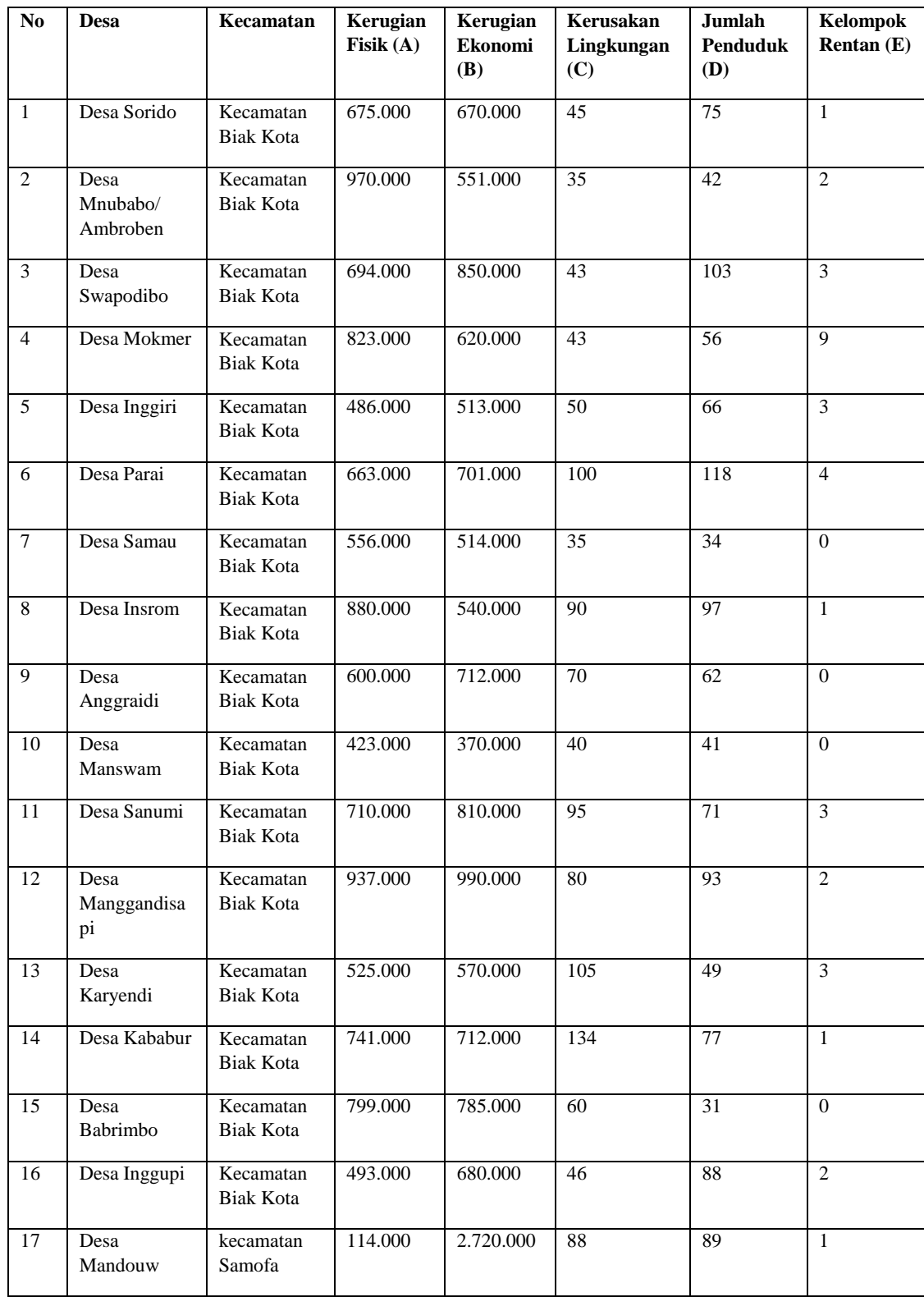

# **Lampiran 1 Data Wilayah Bencana Alam Kabupaten Biak Numfor**

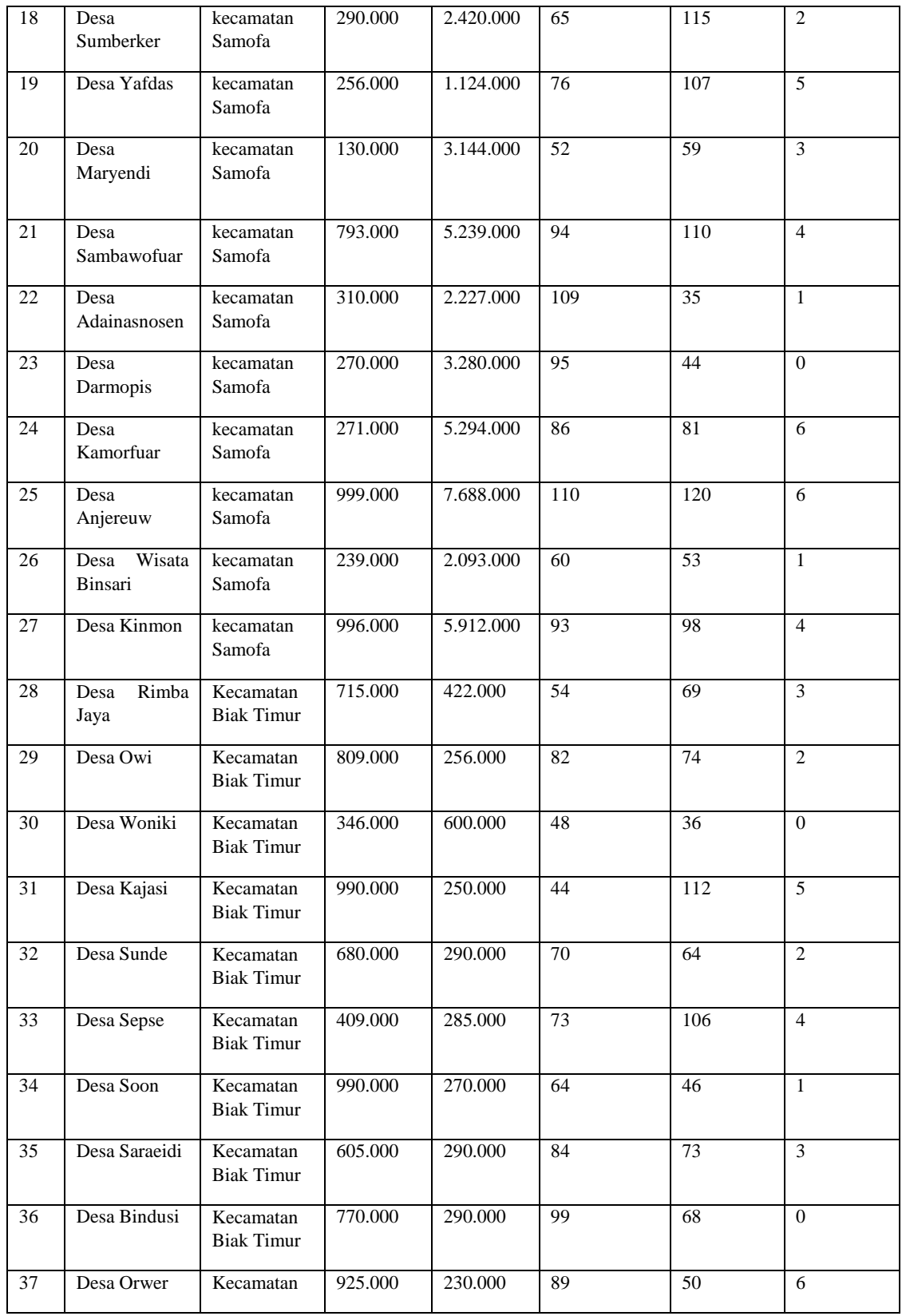

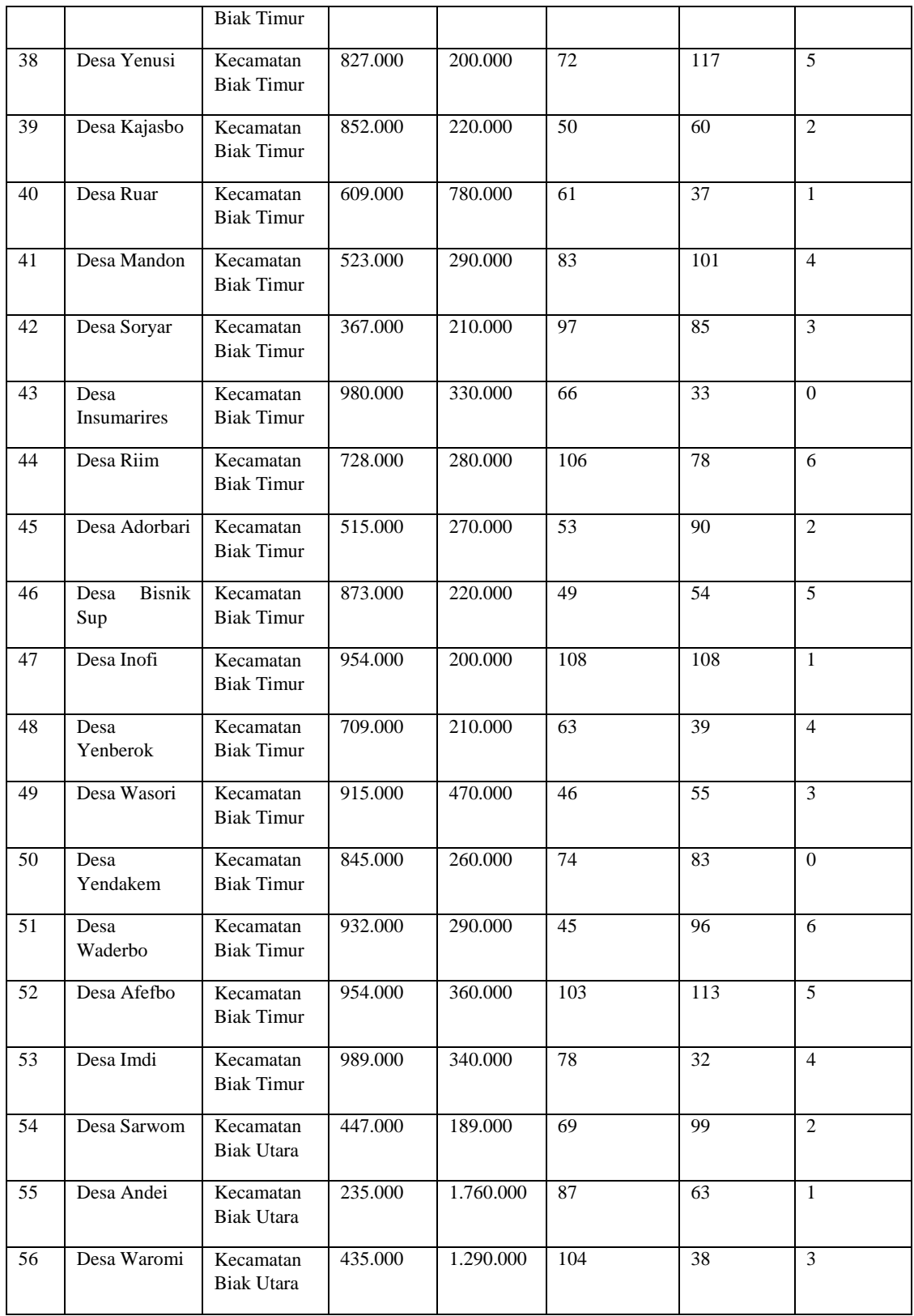

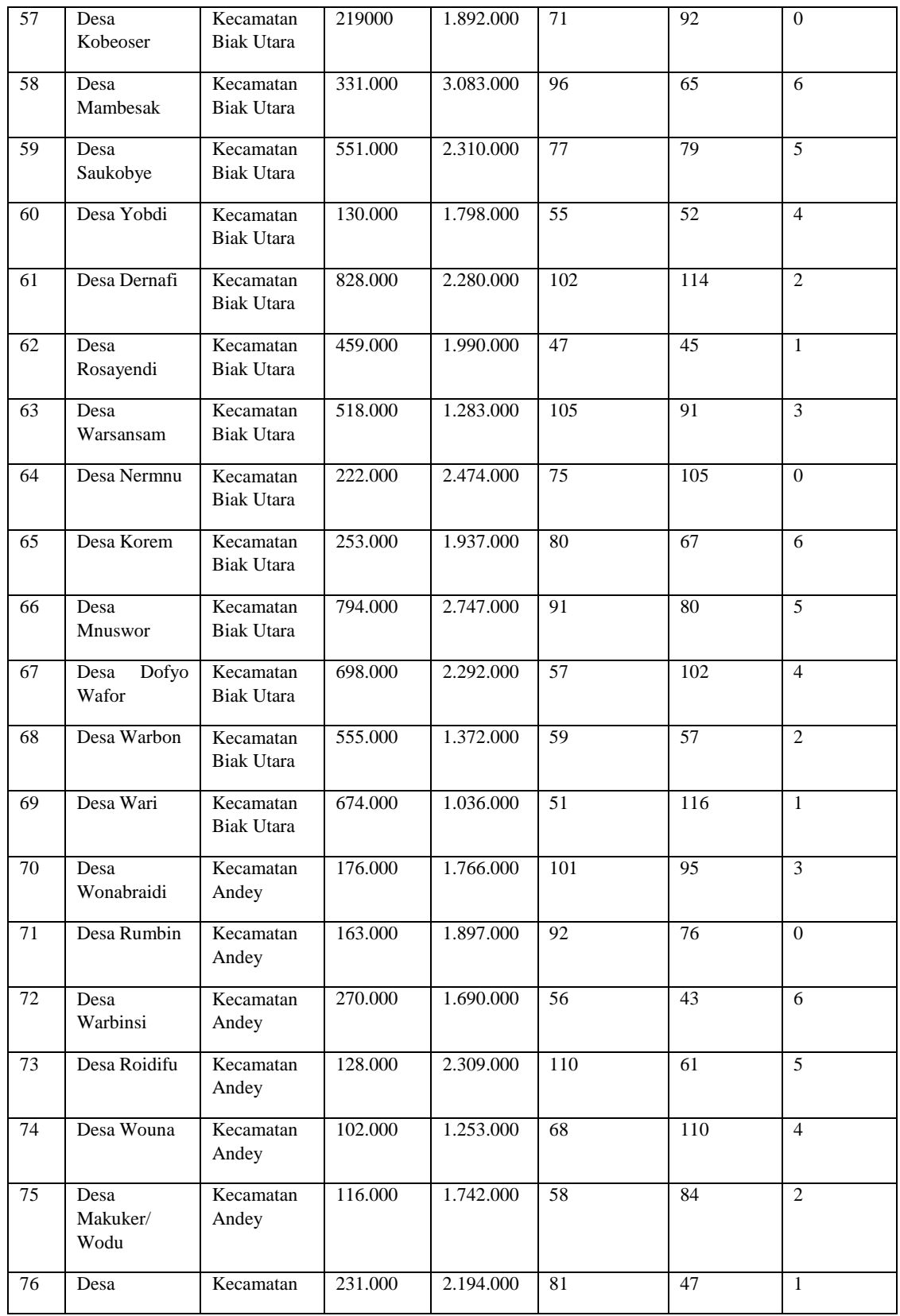

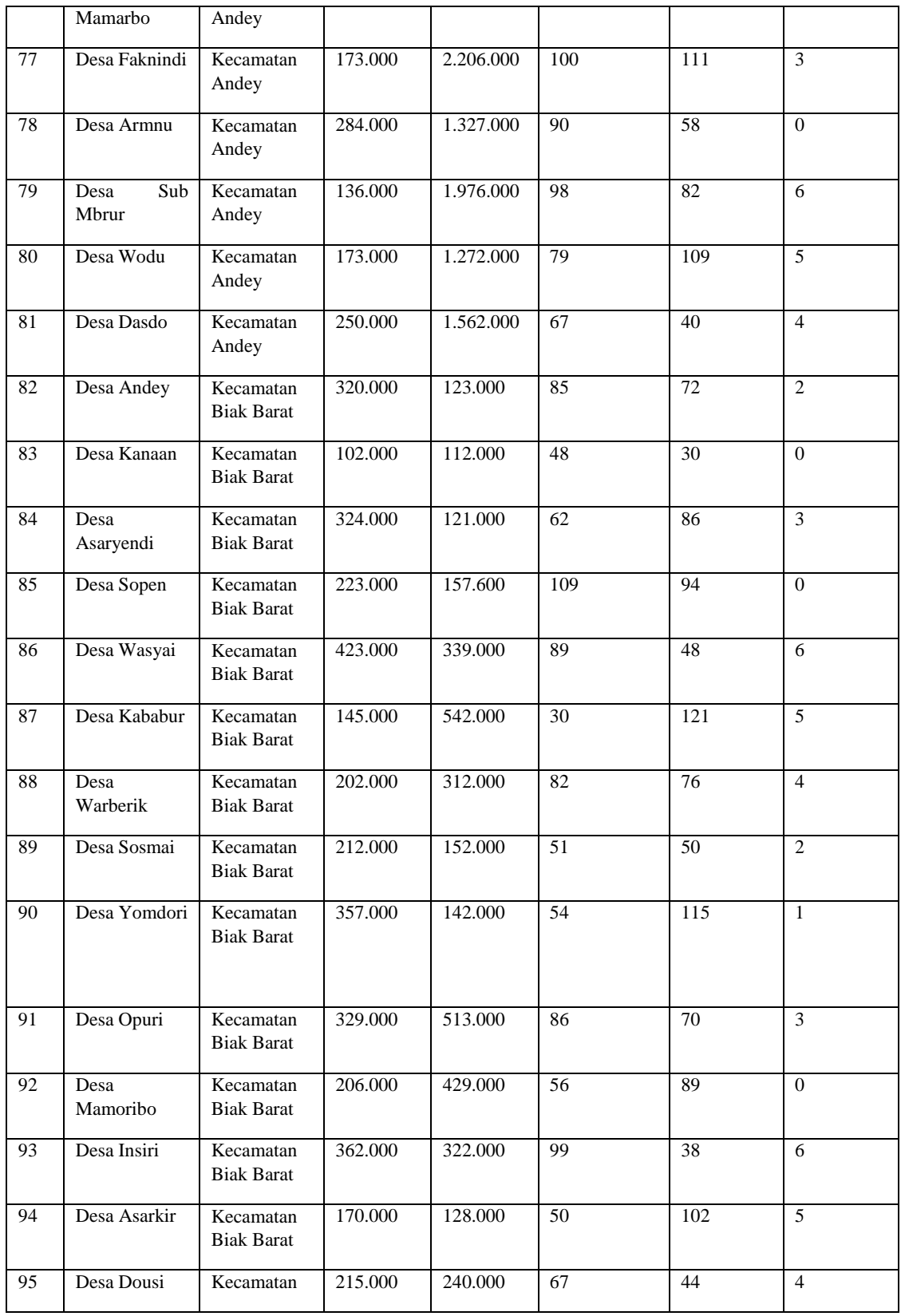

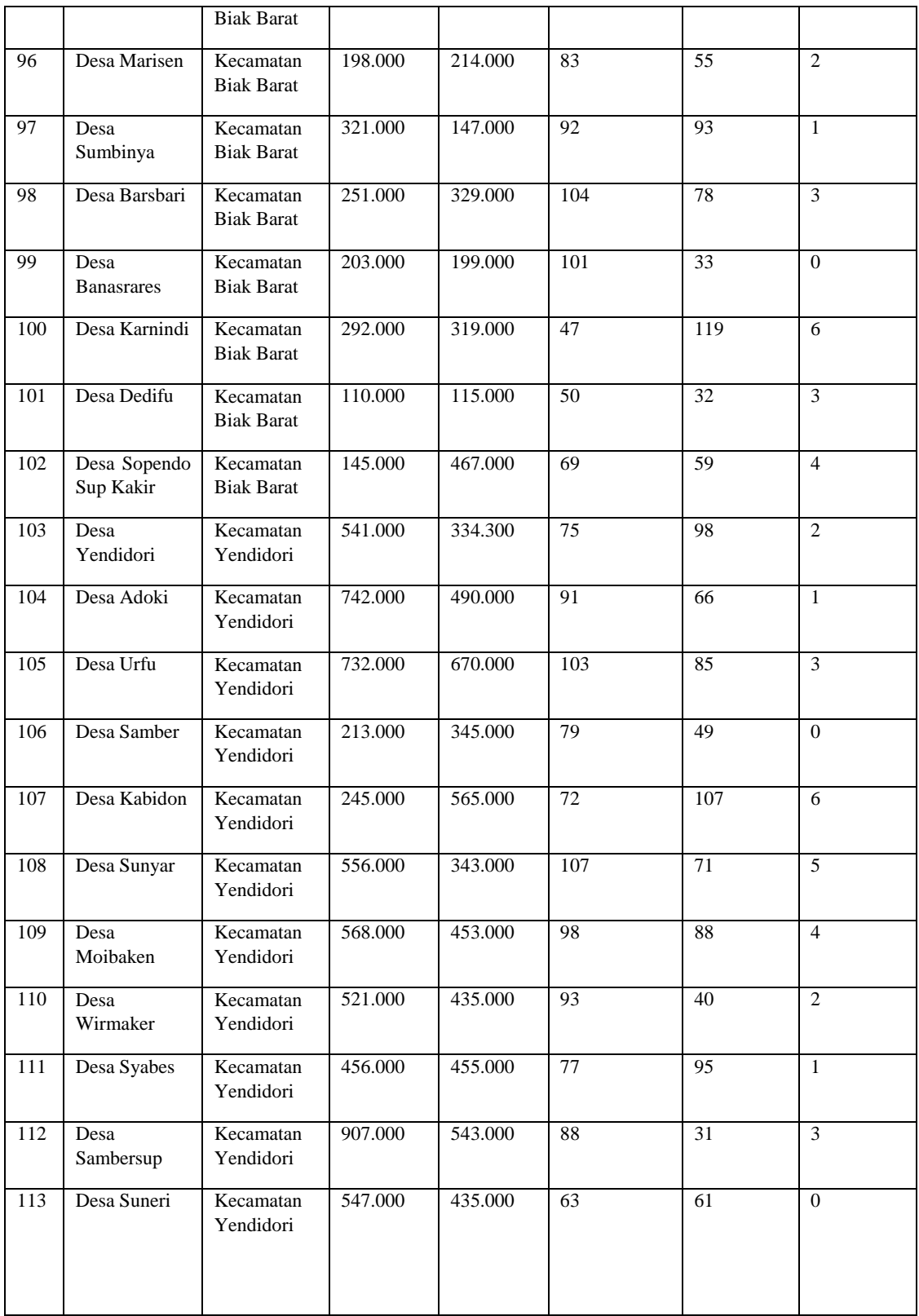

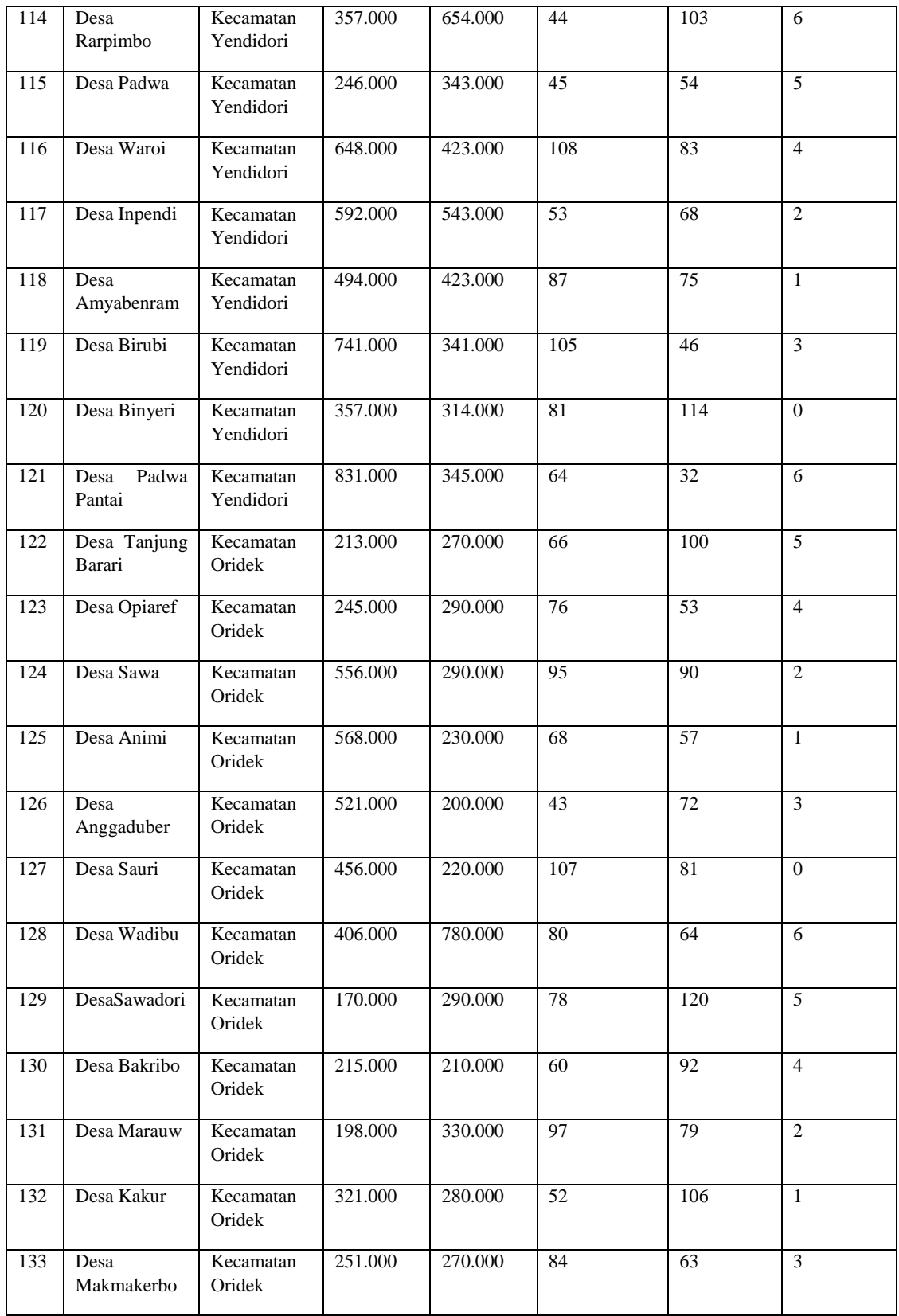

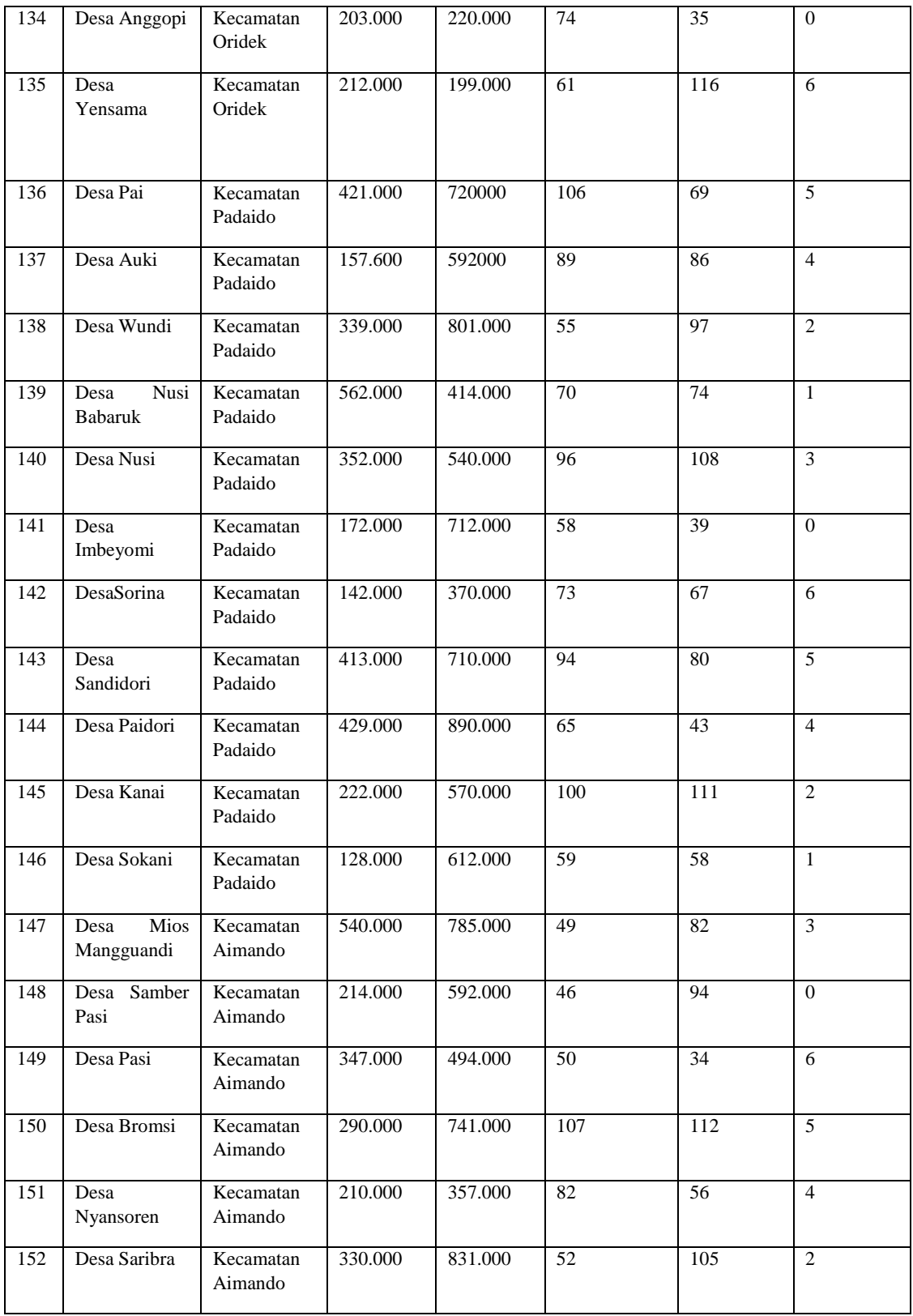

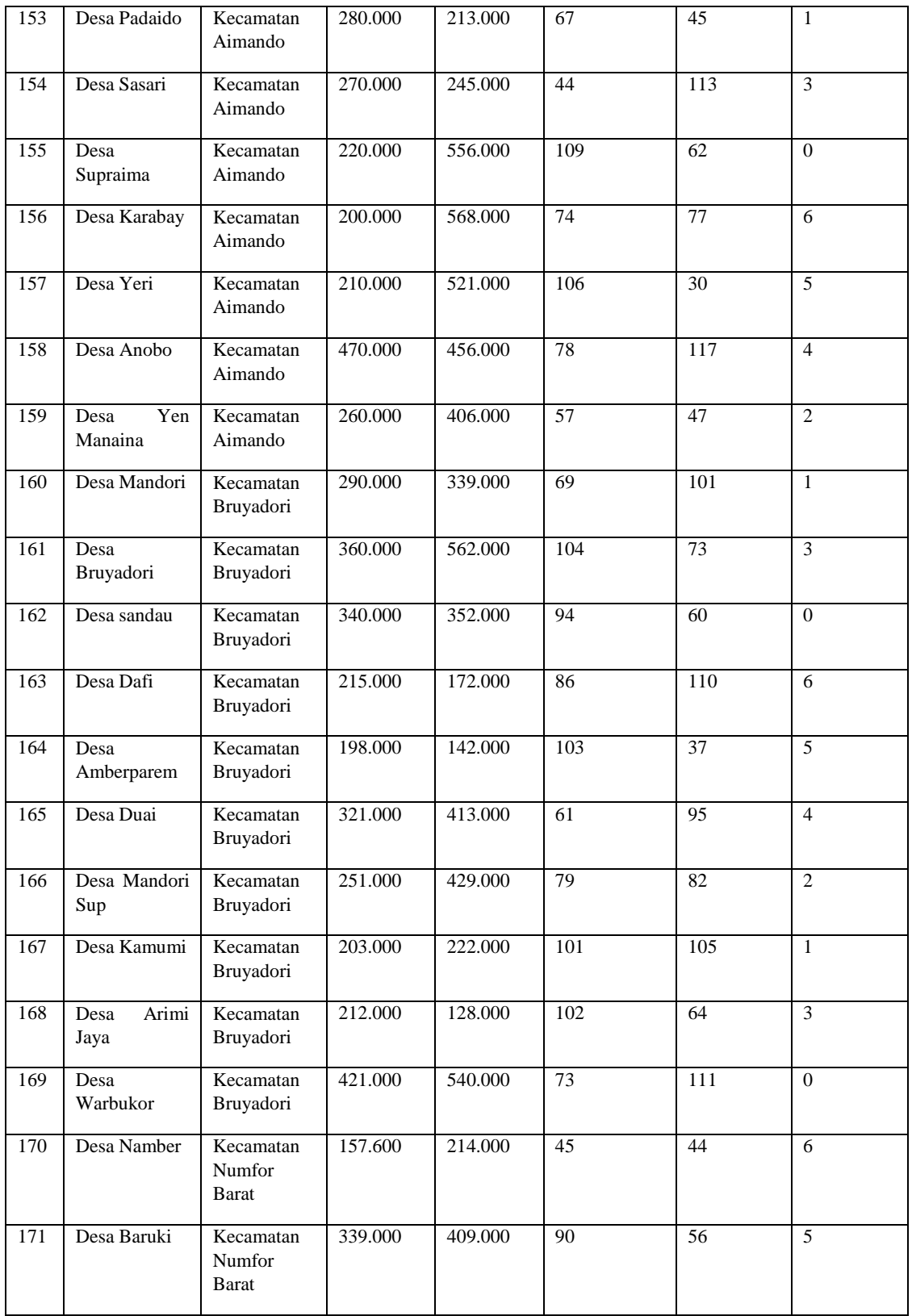

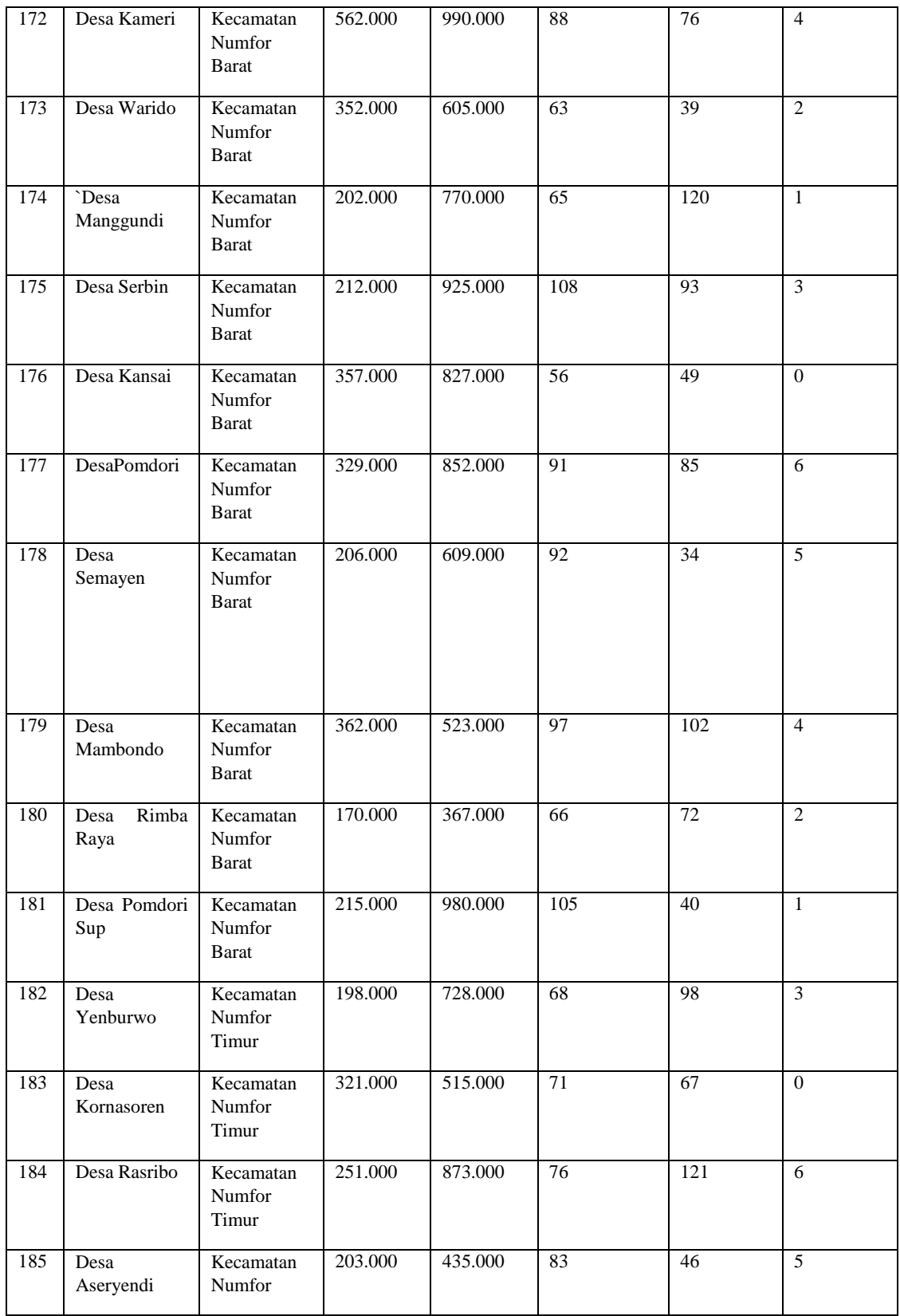

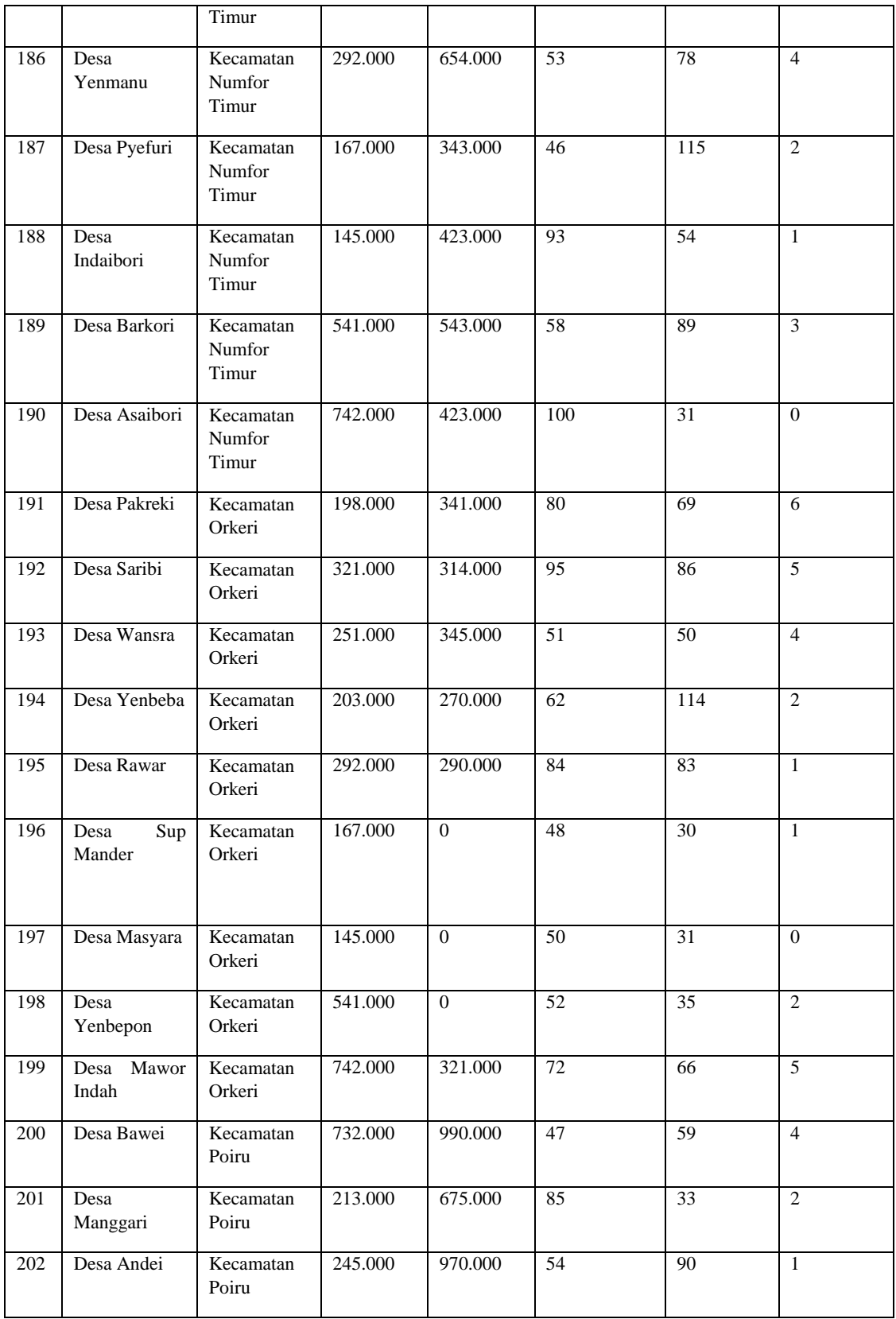

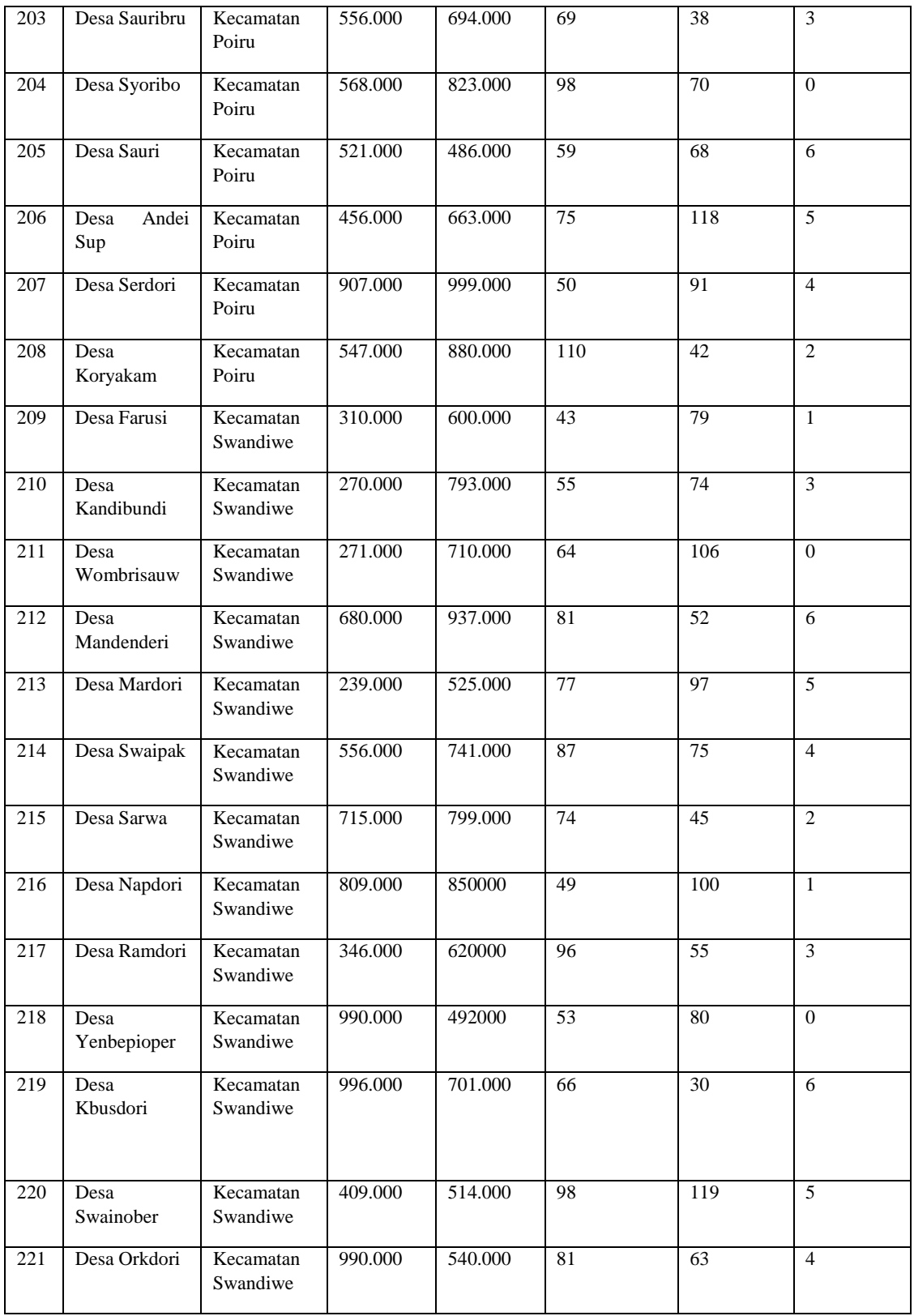

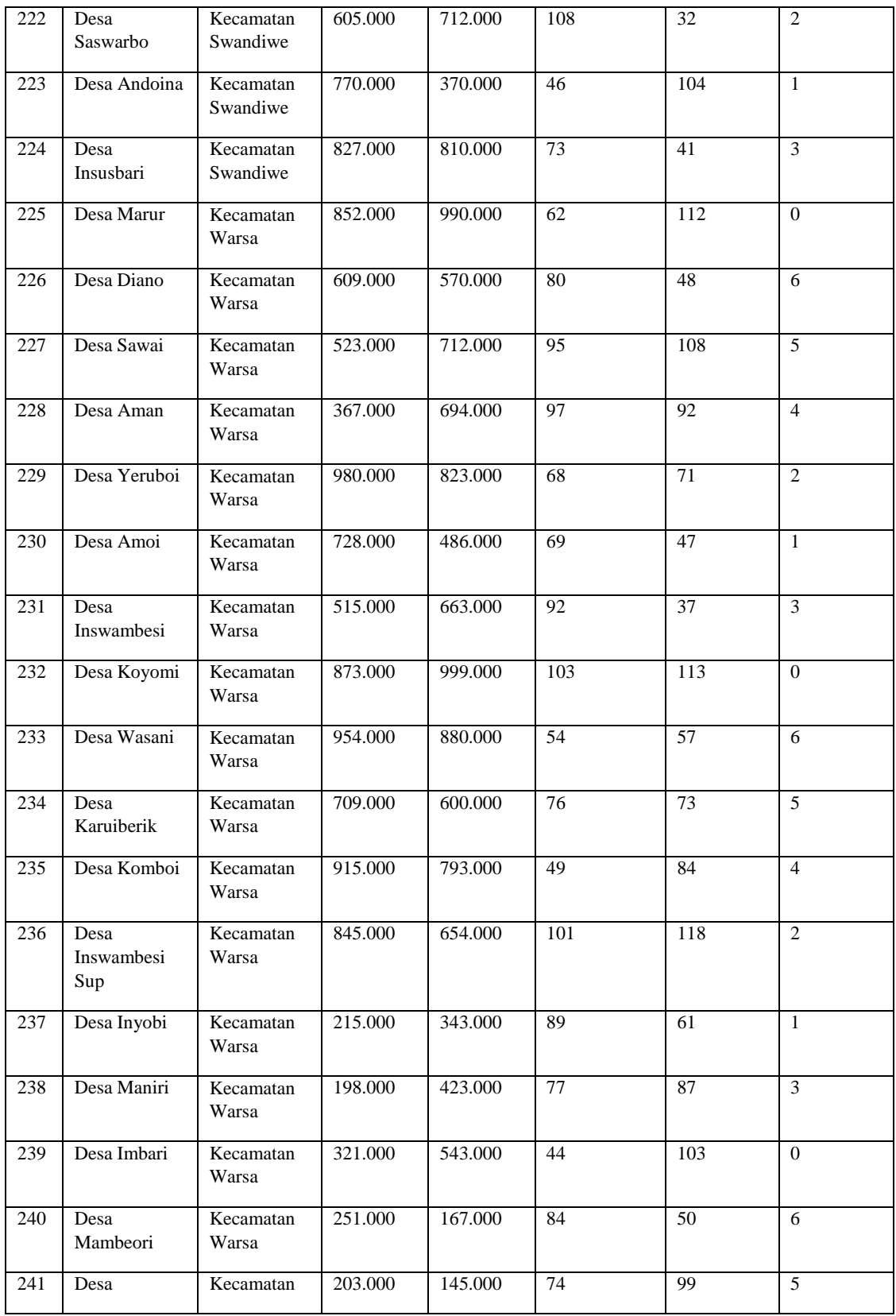

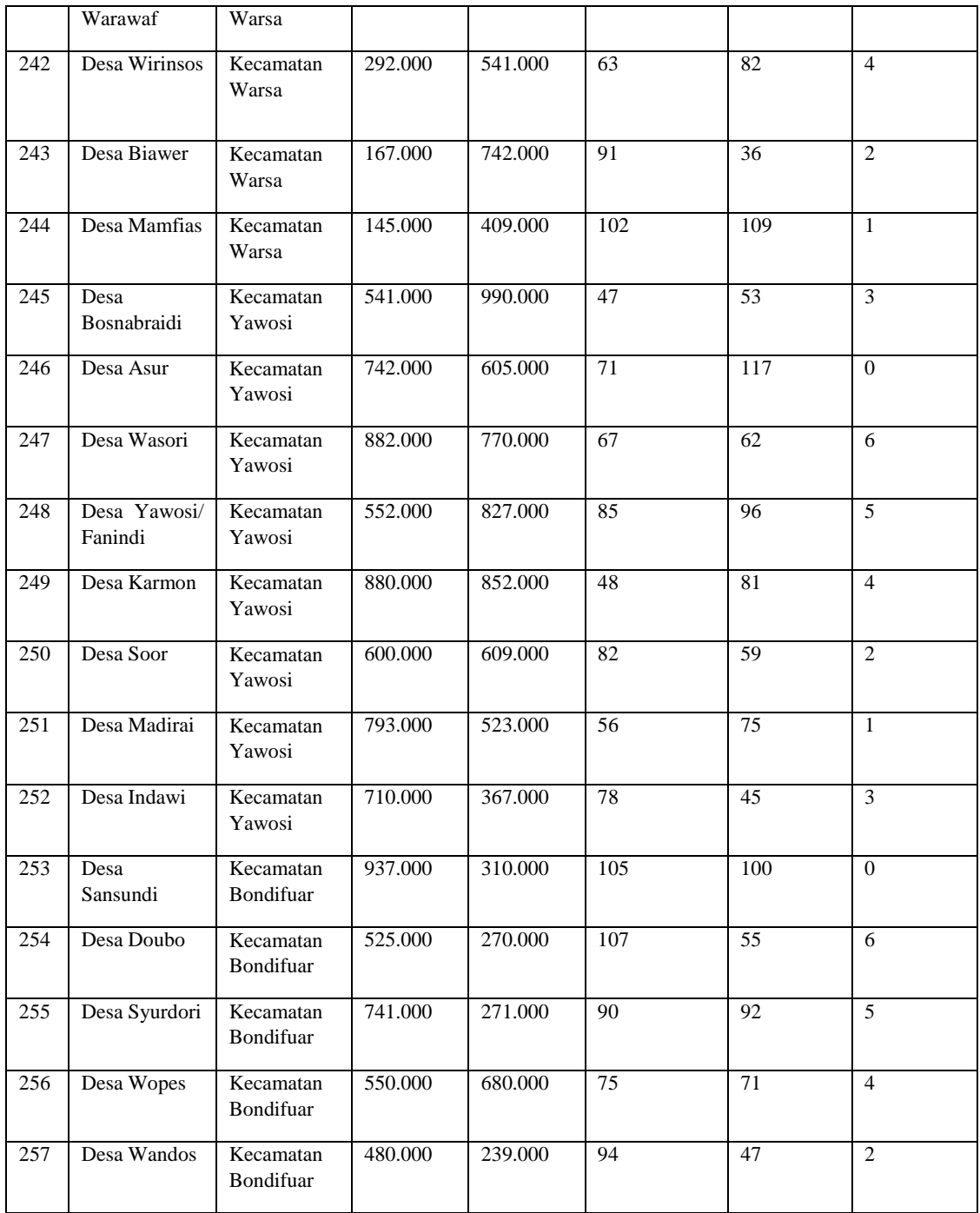

**Lampiran 2 Data Bukti Pengisian Kuisioner**

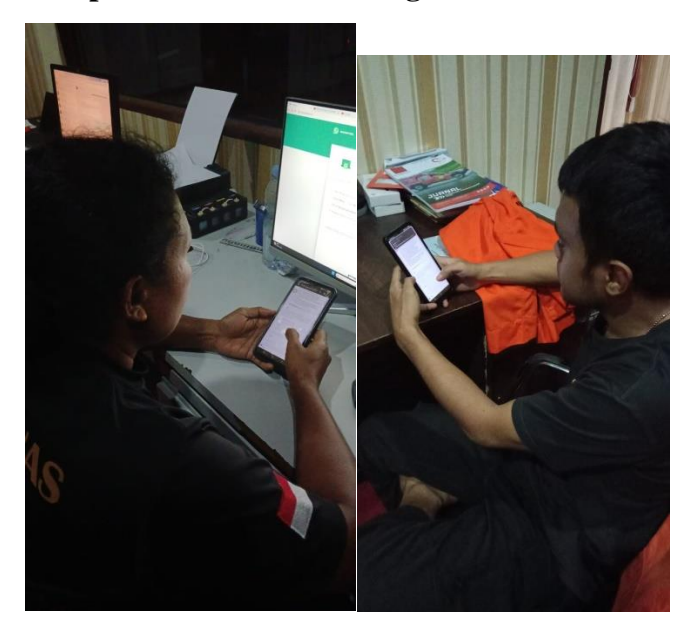

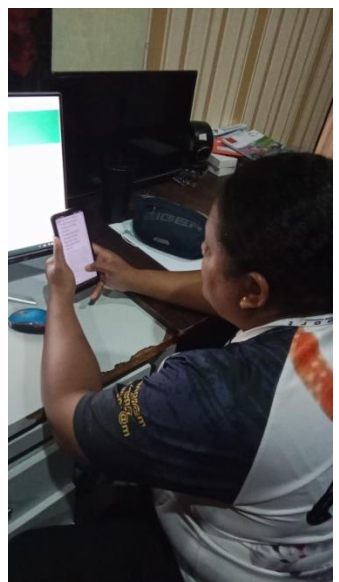

## **Lampiran 3 Bukti data BPBD**

Bukti dari data nilai dari algoritma K-Means Clustering pada Wilayah Rawan Bencana Alam sebagai Bukti Penelitian Skripsi

Dalam penelitian skripsi ini, data mengenni clusterisasi wilayah rawan bencana alam yang berasal dari bimbingan pada pilaik Badan Penanggulangan Bencana Alam Daerah Kabupaten Biak Numfor yang dihimpun untuk mendukung analisis dan temuan penelitian. Berikut adalah nilai clustering wilayah rawan bencana yang diperoleh dari Badan Penanggulangan Bencana Alam Daerah

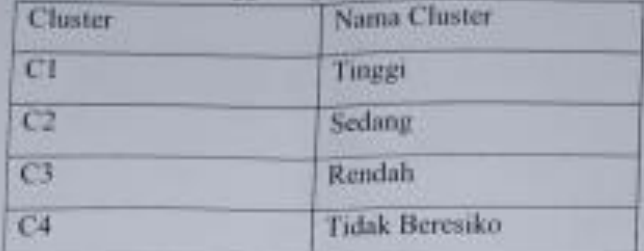

Dengan 5 Parameter terjadinya bencana alam

- 1. Kerugian Fisik
- 2. Kerugian Ekonomi
- 3. Kerusakan Lingkungan
- 4. Jumlah Penduduk Terpapar
- 5. Kelompok Rentan

Berdasarkan ketegori 4 bencana alam yang terjadi

- 1 Gempa Bumi
- 2. Tanah Longsor
- 3. Cuaca Ekstrim
- 4. Tsunami

Data wilayah yang diambil sebanyak 257 desa dan 19 kecamatan yang terdampak bencana alam pada Kabupaten Biak Numfor

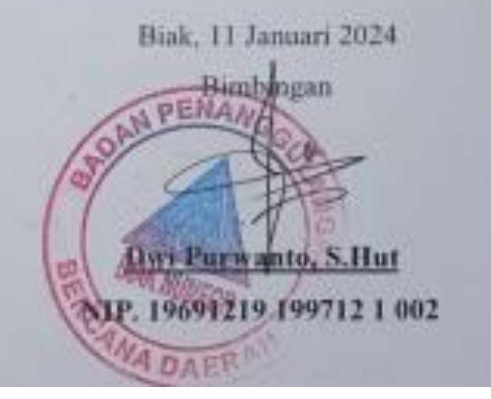

**Lampiran 4 Souce Code Controller Data Cluster**

```
<?php
namespace App\Http\Controllers;
use App\Models\DataBencana;
use App\Models\DataKategori;
use App\Models\DataParameter;
use Illuminate\Http\Request;
use Illuminate\Pagination\Paginator;
use Illuminate\Support\Facades\DB;
use Illuminate\Support\Facades\Session;
class DataClusterController extends Controller
{
   private $iterasi = 1;
   private $dataBencana_old = [];
   private $hasilHitung = [];
   private $dataIterasi = [];
   private $maksIterasi = 100;
     public function DataClusterPage(Request $req, $tahun = '', 
$id kategori = ''){
        if($req && $req->get('tahun') && $req->get('id_kategori')) 
{
            $tahun = $req->get('tahun');
            $id kategori = $req->get('id_kategori');
        }
        $searchByTahunKategori = '';
```

```
if ($tahun != '' && $id_kategori != '') {
             $searchByTahunKategori = 'WHERE databencana.tahun =' . 
$tahun . ' AND databencana.id kategori = ' . $id kategori;
        }
          $databencana = DB::select(DB::raw("SELECT databencana.*, 
datadesa.nama desa, datakategori.namakategori,
datakecamatan.nama_kecamatan 
       FROM databencana
        JOIN datadesa ON databencana.id_desa = datadesa.id
               JOIN datakecamatan ON datadesa.id_kecamatan = 
datakecamatan.id
               JOIN datakategori ON databencana.id_kategori = 
datakategori.id $searchByTahunKategori ORDER BY databencana.id"));
        for (\frac{1}{2}i = 0; \frac{1}{2}i < count (\frac{1}{2}databencana); \frac{1}{2}i ++) {
            $this->dataBencana_old[$i] = [
                'data' => $databencana[$i],
                'dataC' => [],
                'min' => 0,'cluster' => 0
           ];
        }
        $this->MemilihPusatKluster();
            // $this->hasilHitung = collect($this->hasilHitung)-
>sortBy('cluster')->values()->all();
        $datakategori = DataKategori::all();
        return view('myLayouts.DataCluster.datacluster', [
            'dataclusters' => $this->hasilHitung,
            'datakategoris' => $datakategori
        ]);
```

```
// Menampilkan view jenis dan mengirimkan datas
        // return view('datacluster', ['datas' => $data]);
    }
    function MemilihPusatKluster()
    {
        try {
            $k = 4;$lengthData = count($this->dataBencana_old);
            $centroid data = [];
            $c1 = Session::get('c1');
            $c2 = Session::get('c2');
           $c3 = Session::get('c3');$c4 = Session::get('c4');
            if ($c1 && $c2 && $c3 && $c4) {
                $centroid data[0] = ['id desa' => $this->dataBencana old[$c1 -
1]['data']\rightarrowid desa,
                       'nama desa' => $this->dataBencana old[$c1 -
1]['data']->nama_desa,
                         'nilai 1' => $this->dataBencana old[$c1 -
1]['data']->nilai_1,
                         'nilai 2' => $this->dataBencana old[$c1 -
1]['data']->nilai_2,
                         'nilai 3' => $this->dataBencana old[$c1 -
1]['data']->nilai_3,
                         'nilai 4' => $this->dataBencana old[$c1 -
1]['data']->nilai_4,
                        'nilai 5' => $this->dataBencana old[$c1 -
1]['data']->nilai_5,
                ];
                $centroid data[1] = [
```

```
'id desa' => $this->dataBencana old[$c2 -
1]['data']->id_desa,
                       'nama desa' => $this->dataBencana old[$c2 -
1]['data']->nama_desa,
                         'nilai 1' => $this->dataBencana old[$c2 -
1]['data']->nilai_1,
                         'nilai 2' => $this->dataBencana old[$c2 -
1]['data']->nilai_2,
                         'nilai 3' => $this->dataBencana old[$c2 -
1]['data']->nilai_3,
                         'nilai 4' => $this->dataBencana old[$c2 -
1] \lceil'data']->nilai 4,
                         'nilai 5' => $this->dataBencana old[$c2 -
1]['data']->nilai 5,
                ];
                $centroid_data[2] = [
                         'id desa' => $this->dataBencana old[$c3 -
1][ 'data' ] \rightarrow id desa,
                       'nama desa' => $this->dataBencana old[$c3 -
1]['data']->nama_desa,
                         'nilai 1' => $this->dataBencana old[$c3 -
1] ['data']->nilai 1,
                         'nilai 2' => $this->dataBencana old[$c3 -
1]['data']->nilai_2,
                         'nilai 3' => $this->dataBencana old[$c3 -
1]['data']->nilai_3,
                         'nilai 4' => $this->dataBencana old[$c3 -
1]['data']->nilai 4,
                         'nilai 5' => $this->dataBencana old[$c3 -
1]['data']->nilai_5,
                ];
                $centroid data[3] = ['id desa' => $this->dataBencana old[$c4 -
1]['data']->id desa,
                       'nama desa' => $this->dataBencana old[$c4 -
1]['data']->nama_desa,
                         'nilai 1' => $this->dataBencana old[$c4 -
```

```
1]['data']->nilai_1,
                          'nilai 2' => $this->dataBencana old[$c4 -
1]['data']->nilai_2,
                         'nilai 3' => $this->dataBencana old[$c4 -
1] ['data']->nilai 3,
                         'nilai 4' => $this->dataBencana old[$c4 -
1]['data']->nilai_4,
                         'nilai 5' => $this->dataBencana old[$c4 -
1]['data']->nilai_5,
                ];
            } else {
                for (\frac{5i}{1} = 0; \frac{5i}{1} < \frac{5k}{1}; \frac{5i}{1} + \frac{1}{1}) {
                     $randNumber = rand(0, $lengthData - 1);$centroid data[$i] = ['id desa' => $this-
>dataBencana_old[$randNumber]['data']->id_desa,
                                             'nama desa' => $this-
>dataBencana_old[$randNumber]['data']->nama_desa,
                                               'nilai 1' => $this-
>dataBencana_old[$randNumber]['data']->nilai_1,
                                               'nilai 2' => $this-
>dataBencana_old[$randNumber]['data']->nilai_2,
                                              'nilai 3' => $this-
>dataBencana old[$randNumber]['data']->nilai 3,
                                               'nilai 4' => $this-
>dataBencana old[$randNumber]['data']->nilai 4,
                                              'nilai 5' => $this-
>dataBencana old[$randNumber]['data']->nilai 5,
                    ];
                }
            }
            $this->MenghitungJarakCentroid($centroid_data);
        } catch (\Throwable $th) {
        }
    }
```

```
public function MenghitungJarakCentroid($dataCentroid)
    {
        try {
             \text{Saman} = \text{true};
             $hitungC = [];
              for (\frac{5}{1} = 0; \frac{5}{1} < \text{count}(\frac{5}{1}t + \frac{1}{1} + \frac{1}{1}t){
                  $cluster = 0;for (\xi j = 0; \xi j < count ($dataCentroid); \xi j++) {
                                     $hitungC[$j] = sqrt(pow(($this-
>dataBencana old[$i]['data']->nilai 1
$dataCentroid[$j]['nilai_1']), 2) +
                              pow(($this->dataBencana_old[$i]['data']-
>nilai 2 - $dataCentroid[$j]['nilai 2']), 2) +
                              pow(($this->dataBencana_old[$i]['data']-
>nilai_3 - $dataCentroid[$j]['nilai_3']), 2) +
                              pow(($this->dataBencana_old[$i]['data']-
>nilai 4 - $dataCentroid[$j]['nilai 4']), 2) +
                              pow(($this->dataBencana_old[$i]['data']-
>nilai 5 - $dataCentroid[$j]['nilai 5']), 2));
                  }
                  for (\xi j = 0; \xi j < count ($dataCentroid); \xi j++) {
                      $clusterFound = true;
                      for (\frac{5}{5}k = 0; \frac{5}{5}k < count (\frac{5}{4}dataCentroid); \frac{5}{5}k++) {
                           if ($hitungC[$j] > $hitungC[$k]) {
                               $clusterFound = false;
                           }
                      }
                      if ($clusterFound) {
                           $cluster = $j + 1;break;
```

```
}
                }
                $this->hasilHitung[$i] = [
                     'data' => $this->dataBencana old[$i]['data'],
                    'dataC' => $hitungC,
                    'min' => min($hitungC),
                     'cluster' => $cluster,
                ];
                if ($this->dataBencana_old[$i]['cluster'] != $this-
>hasilHitung[$i]['cluster'] && $this->iterasi < $this->maksIterasi)
{
                    $aman = false;
                }
            }
            $this->dataIterasi[] = $this->hasilHitung;
            if (!$aman) {
                $this->iterasi += 1;
                $this->dataBencana_old = $this->hasilHitung;
                             $this->perbaruiCentroidByCluster($this-
>hasilHitung, $dataCentroid);
            }
        } catch (\Throwable $th) {
           throw $th;
        }
    }
         public function perbaruiCentroidByCluster($dataBaru, 
$dataCentroid)
    {
        $centroid_data = [];
        for (\frac{1}{2}i = 0; \frac{1}{2}i < count ($dataCentroid); $i++) {
```

```
$nilai 1 = 0;
$nilai 2 = 0;
$nilai 3 = 0;
$nilai 4 = 0;$nilai 5 = 0;$jmlData = 0;for (\xi j = 0; \xi j < count (\xi \text{dataBaru}); \xi j++) {
    // dd($dataBaru[$j]['cluster']);
    if (\frac{\delta}{\delta}d\alpha\alpha B\alpha\alpha [\frac{\delta}{2}][\text{cluster'}]= (\frac{\delta}{2}i + 1)) {
        // $centroid data[$i][$j] = $dataBaru[$j];
         $nilai_1 += $dataBaru[$j]['data']->nilai_1;
         $nilai_2 += $dataBaru[$j]['data']->nilai_2;
         $nilai_3 += $dataBaru[$j]['data']->nilai_3;
         $nilai_4 += $dataBaru[$j]['data']->nilai_4;
         $nilai 5 += $dataBaru[$j]['data']->nilai 5;
        $jmlData += 1;}
}
$nilai 1 = $nilai 1 == 0 ? 1 : ($nilai 1 / $jmlData);$nilai 2 = $nilai 2 == 0 ? 1 : ($nilai 2 / $jmlData);
$nilai 3 = $nilai 3 == 0 ? 1 : ($nilai 3 / $jmlData);
$nilai 4 = $nilai 4 == 0 ? 1 : ($nilai 4 / $jmlData);
$nilai 5 = $nilai 5 == 0 ? 1 : ($nilai 5 / $jmlData);
$centroid_data[$i] = [
    'cluster' => (\frac{1}{2} + 1),
    'nilai 1' => $nilai 1,
    'nilai_2' => \frac{1}{2}nilai_2,
    'nilai_3' => $nilai_3,
    'nilai 4' => $nilai 4,
```

```
'nilai 5' => $nilai 5];
        }
        $this->MenghitungJarakCentroid($centroid_data);
    }
   public function mapcluster(Request $req)
    {
        $datakategori = DataKategori::all();
           $this->DataClusterPage($req, $req->get('tahun'), $req-
>get('id kategori'));
        return view('myLayouts.DataCluster.mapcluster', [
            'datakategoris' => $datakategori,
            'dataclusters' => json encode($this->hasilHitung)
       ]);
    }
   public function DataClusterCentroid(Request $req)
    {
        if ($req->c1 && $req->c2 && $req->c3) {
            Session::put('c1', $req->c1);
            Session::put('c2', $req->c2);
            Session::put('c3', $req->c3);
            Session::put('c4', $req->c4);
        } else {
            Session::forget('c1');
            Session::forget('c2');
            Session::forget('c3');
           Session::forget('c4');
        }
```

```
$params = $req->get('tahun') ? ('?tahun='.$req-
>get('tahun')
       .'&id kategori='.$req->get('id kategori')) : '';
       return redirect('/datacluster'.$params);
         // $this->DataClusterPage($req, $req->get('tahun'), $req-
>get('id kategori'));
       // return view('myLayouts.DataCluster.datacluster', [
       // 'dataclusters' => $this->hasilHitung,
       // 'datakategoris' => $datakategori
       // ) ;
    }
   public function DataClusterHitung(Request $req)
    {
       $searchByTahunKategori = '';
       if ($req->get('tahun') != '' && $req->get('id_kategori') != 
'<sup>''</sup>) {
            $searchByTahunKategori = 'WHERE databencana.tahun =' . 
$req->get('tahun') . ' AND databencana.id_kategori = ' . $req-
>get('id_kategori');
       }
           $this->DataClusterPage($req, $req->get('tahun'), $req-
>get('id_kategori'));
         $databencana = DB::select(DB::raw("SELECT databencana.*, 
datadesa.nama desa, datakategori.namakategori,
datakecamatan.nama_kecamatan 
       FROM databencana
       JOIN datadesa ON databencana.id_desa = datadesa.id
              JOIN datakecamatan ON datadesa.id_kecamatan = 
datakecamatan.id
              JOIN datakategori ON databencana.id_kategori = 
datakategori.id $searchByTahunKategori ORDER BY databencana.id"));
             $paginatedDataIterasi = $this->paginateArray($this-
>dataIterasi, 1, $req);
```

```
return view('myLayouts.DataCluster.dataclusterhitung', [
            'databencanas' => $databencana,
           'dataclusters' => $this->hasilHitung,
            'dataIterasis' => $paginatedDataIterasi,
           'iterasi' => $this->iterasi
       ]);
    }
   private function paginateArray($data, $perPage, $req)
    {
        $page = Paginator::resolveCurrentPage('page');
       Paginator::useBootstrap();
           $currentPageItems = array slice($data, ($page - 1) *
$perPage, $perPage);
       return new \Illuminate\Pagination\LengthAwarePaginator(
            $currentPageItems,
           count($data),
            $perPage,
            $page,
            ['path' => Paginator::resolveCurrentPath(), 'query' => 
$req->query()]
       );
    }
}
```
**Lampiran 5 Source Code View Data Cluster**

```
@extends('layouts/contentNavbarLayout')
@section('title', 'Tables - Basic Tables')
@section('content')
<h4 class="fw-bold">
     <span class="text-muted fw-light">Data Cluster</span>
\langle/h4\rangle<hr class="my-4">
<!-- Search -->
<div class="d-flex flex-row">
     <div class="navbar-nav-right d-flex align-items-center bg-white 
col-3 rounded-2 px-3 mb-4" id="navbar-collapse">
         <div class="navbar-nav align-items-center">
             <div class="nav-item d-flex align-items-center">
                 <i class="bx bx-search fs-4 lh-0"></i>
                 <input type="text" class="form-control border-0 
shadow-none" placeholder="Search..." aria-label="Search..." 
id="searchInput">
            \langle/div\rangle </div>
    \langle div>
     <!-- Button trigger modal -->
</div>
<div class="row mb-3">
     <label class="col-sm-2 col-form-label" for="basic-icon-default-
company">Tahun</label>
     <div class="col-sm-3">
         <div class="input-group input-group-merge">
             <span id="basic-icon-default-company2" class="input-
```

```
group-text"><i class="bx bx-buildings"></i></span>
            <select name="tahun" class="form-select" 
id="tahunSelect">
                @php
               $startYear = 2018;$currentYear = now() -> year; @endphp
                @for ($year = $currentYear; $year >= $startYear; 
$year--)
                <option value="{{ $year }}" {{request()-
>get('tahun') == $year ? 'selected' : ''}}>{{ $year }}</option>
                @endfor
            </select>
       \langle/div\rangle\langle /div>
\langlediv\rangle<div class="row mb-3">
    <label class="col-sm-2 col-form-label" for="basic-icon-default-
email">Kategori</label>
    <div class="col-sm-3">
        <div class="input-group input-group-merge">
            <span class="input-group-text"><i class="bx bx-
envelope"></i></span>
            <select name="id_kategori" id="kategoriSelect" 
class="form-select">
                @foreach($datakategoris as $dk)
                <option value="{{$dk->id}}" {{request()-
>get('id_kategori') == $dk->id ? 'selected' : ''}}>{{$dk-
>namakategori}}</option>
                @endforeach
            </select>
       \langle div>
        <div class="form-text"> Pilih tahun dan kategori bencana
```

```
yang ingin ditampilkan</div>
   \langle div>
\langle/div\rangle<input type="submit" value="Tampilkan" class="btn btn-primary mb-4 
col-2" onclick="onFilterData()" />
<div class="d-flex flex-row mb-3">
     <!-- <button type="button" class="btn btn-primary" data-bs-
toggle="modal" data-bs-target="#exampleModal">
        Tentukan data centroid
   \langle/button> -->
     @php
     $params = request()->get('tahun') ? ('?tahun='.request()-
>get('tahun').'&id kategori='.request()->get('id kategori')) : '';
     @endphp
     <a href="/datacluster/perhitungan{{$params}}" class="btn btn-
danger">Perhitungan</a>
     <a class="btn btn-success" style="margin-left: 16px;" 
href="/mapcluster">Map</a>
     <button type="button" class="btn btn-warning" style="margin-
left: 16px;" onclick="printToPDF('Laporan_cluster')">Print</button>
</div>
<div class="modal fade" id="exampleModal" tabindex="-1" aria-
labelledby="exampleModalLabel" aria-hidden="true">
    <div class="modal-dialog">
        <div class="modal-content">
            <div class="modal-header">
                <h1 class="modal-title fs-5" 
id="exampleModalLabel">Tentukan data centroid awal dengan 
mengisikan data C1, C2, C3, C4 dengan data ke berapa</h1>
                <button type="button" class="btn-close" data-bs-
dismiss="modal" aria-label="Close"></button>
```

```
\langle/div>
            <div class="modal-body">
               <form action="/datacluster{{$params}}" 
method="POST">
                    @csrf
                    <div class="row mb-3">
                       <label class="col-sm-2 col-form-label" 
for="basic-icon-default-fullname">C1</label>
                       <div class="col-sm-10">
                           <div class="input-group input-group-
merge">
                               <span id="basic-icon-default-
fullname2" class="input-group-text"><i class="bx bx-
user"></i></span>
                              <input type="text" name="c1" 
value="{{session('c1')}}" class="form-control" id="c1"
placeholder="Data ke berapa, misal : 20" aria-describedby="basic-
icon-default-fullname2" />
                          \langle div>
                           <div class="form-text" 
id="c1Label"></div>
                      \langle div\rangle\langle /div>
                    <div class="row mb-3">
                       <label class="col-sm-2 col-form-label" 
for="basic-icon-default-fullname">C2</label>
                       <div class="col-sm-10">
                           <div class="input-group input-group-
merge">
                               <span id="basic-icon-default-
fullname2" class="input-group-text"><i class="bx bx-
user"></i></span>
                               <input type="text" name="c2" 
value="{{session('c2')}}" class="form-control" id="c2" 
placeholder="Data ke berapa, misal : 10" aria-describedby="basic-
icon-default-fullname2" />
                          \langlediv\rangle
```
 <div class="form-text" id="c2Label"></div>  $\langle$  div>  $\langle$  div> <div class="row mb-3"> <label class="col-sm-2 col-form-label" for="basic-icon-default-fullname">C3</label> <div class="col-sm-10"> <div class="input-group input-groupmerge"> <span id="basic-icon-defaultfullname2" class="input-group-text"><i class="bx bxuser"></i></span> <input type="text" name="c3" value="{{session('c3')}}" class="form-control" id="c3" placeholder="Data ke berapa, misal : 14" aria-describedby="basicicon-default-fullname2" />  $\langle$  div> <div class="form-text" id="c3Label"></div>  $\langle$  /div>  $\langle$  /div> <div class="row mb-3"> <label class="col-sm-2 col-form-label" for="basic-icon-default-fullname">C4</label> <div class="col-sm-10"> <div class="input-group input-groupmerge"> <span id="basic-icon-defaultfullname2" class="input-group-text"><i class="bx bxuser"></i></span> <input type="text" name="c4" value="{{session('c4')}}" class="form-control" id="c4" placeholder="Data ke berapa, misal : 10" aria-describedby="basicicon-default-fullname2" />  $\langle$  div> <div class="form-text"

```
id="c4Label"></div>
                         \langle /div>
                     \langle /div>
                      <input type="submit" class="btn btn-primary" 
value="Hitung Cluster" />
                  </form>
                  <form action="/datacluster{{$params}}" 
method="POST">
                      @csrf
                      <input type="submit" class="btn btn-danger mt-
2" value="Gunakan Data Centroid Random dan Hitung" />
                  </form>
            \langle div>
        \langle div>
    \langle div>
\langle div>
<!-- Striped Rows -->
<div class="card">
     <div class="table-responsive text-nowrap">
         <table class="table table-striped" id="myTable">
             <thead class="text-center">
                 <tr> <th>No.</th>
                      <th>Kecamatan</th>
                      <th>Desa</th>
                      <th>Tahun</th>
                      <th>Kategori</th>
```

```
 <th>Kerugian Fisik</th>
```

```
 <th>Kerugian Ekonomi</th>
```
<th>Kerusakan Lingkungan</th>

<th>Jumlah Penduduk Terpapar</th>

<th>Kelompok Rentan</th>

<th>Cluster</th>

<th>Hasil CLuster</th>

 $\langle$ /tr>

```
 </thead>
```

```
 <tbody class="table-border-bottom-0 text-center" 
id="itemList">
                @foreach ($dataclusters as $datacluster)
               <tr>
                    <td><i class="fab fa-angular fa-lg text-danger 
me-3"></i> <strong>{{$loop->iteration}}</strong></td>
                    <td><i class="fab fa-angular fa-lg text-danger 
me-3"></i>
</strong>{{$datacluster['data']-
>nama_kecamatan}}</strong></td>
                    <td><i class="fab fa-angular fa-lg text-danger 
me-3"></i>
strong>{{$datacluster['data']-
>nama_desa}}</strong></td>
                    <td><i class="fab fa-angular fa-lg text-danger 
me-3"></i> <strong>{{$datacluster['data']->tahun}}</strong></td>
                    <td><i class="fab fa-angular fa-lg text-danger 
me-3"></i>
strong>{{$datacluster['data']-
>namakategori}}</strong></td>
                    <td><i class="fab fa-angular fa-lg text-danger 
me-3"></i> <strong>{{$datacluster['data']->nilai_1}}</strong></td>
                    <td><i class="fab fa-angular fa-lg text-danger 
me-3"></i> <strong>{{$datacluster['data']->nilai_2}}</strong></td>
                    <td><i class="fab fa-angular fa-lg text-danger 
me-3"></i> <strong>{{$datacluster['data']->nilai 3}}</strong></td>
                    <td><i class="fab fa-angular fa-lg text-danger 
me-3"></i> <strong>{{$datacluster['data']->nilai_4}}</strong></td>
                    <td><i class="fab fa-angular fa-lg text-danger 
me-3"></i> <strong>{{$datacluster['data']->nilai_5}}</strong></td>
```

```
 <td><i class="fab fa-angular fa-lg text-danger 
me-3"></i> <strong>{{$datacluster['cluster']}}</strong></td>
                     <td><i class="fab fa-angular fa-lg text-danger 
me-3"></i> <strong>{{ !$datacluster['cluster'] ? 'Tidak ditemukan'
                         : ($datacluster['cluster'] == 1 ? 'Tidak 
beresiko' 
                         : ($datacluster['cluster'] == 2 ? 'Rendah' 
                         : ($datacluster['cluster'] == 3 ? 'Sedang' 
: 'Tinggi'))) }}</strong></td>
                \langle/tr>
                 @endforeach
             </tbody>
        \langle/table>
     </div>
\langlediv\rangle<!--/ Striped Rows -->
\langlediv\rangle<!--/ Responsive Table -->
@endsection
<script>
     function onFilterData() {
         var tahun = document.getElementById('tahunSelect').value
        var id kategori =
document.getElementById('kategoriSelect').value
       window.location = '/datacluster?tahun=' + tahun +
'&id kategori=' + id_kategori
     }
     document.addEventListener("DOMContentLoaded", function() {
        const myTable = document.getElementById("myTable");
```

```
const c1 = document.getElementById("c1");
         const c1Label = document.getElementById("c1Label");
        const c2 = document.getElementById("c2");
         const c2Label = document.getElementById("c2Label");
        const c3 = document.getElementById("c3");
         const c3Label = document.getElementById("c3Label");
        const c4 = document.getElementById("c4");
         const c4Label = document.getElementById("c4Label");
         c1.addEventListener("input", function() {
            const cValue = c1.value.tolowerCase();
             c1Label.innerText = onGetCValue(cValue);
         })
         c2.addEventListener("input", function() {
             const cValue = c2.value.toLowerCase();
             c2Label.innerText = onGetCValue(cValue);
         })
         c3.addEventListener("input", function() {
             const cValue = c3.value.toLowerCase();
             c3Label.innerText = onGetCValue(cValue);
         })
         c4.addEventListener("input", function() {
            const cValue = c4.\text{value}.\text{tolowerCase} ();
             c4Label.innerText = onGetCValue(cValue);
         })
     })
     function onGetCValue(cValue) {
        if (cValue != '' && cValue != 0 && myTable.rows.length >=
cValue) {
            var row = myTable.rows[cValue + 1];
```

```
var nilai 1 = row.cells[4] .textContent;var nilai 2 = row.cells[5] .textContent;var nilai 3 = row.cells[6] .textContent;var nilai 4 = row.cells[7] .textContent;var nilai 5 = row.cells[8] .textContent;return 'A => ' + nilai 1 + ', B => ' + nilai 2 + ', C
\Rightarrow ' + nilai_3 + ', D => ' + nilai_4 + ', E => ' + nilai_5;
         }
        return '';
    }
</script>
```
**Lampiran 6 Source Code View Data Cluster Hitung**

```
<?php
namespace App\Http\Controllers;
use App\Models\DataBencana;
use App\Models\DataKategori;
use App\Models\DataParameter;
use Illuminate\Http\Request;
class DataHasilController extends Controller
{
     //
    public function index()
     {
         $databencana = DataBencana::join('datadesa', 
'databencana.id desa', '=', 'datadesa.id')
            ->join('dataparameter', 'databencana.id parameter',
'=', 'dataparameter.id')
            ->join('datakategori', 'databencana.id kategori', '=',
'datakategori.id')
             ->get([
                'databencana.*', 'datadesa.nama desa',
'dataparameter.namaparameter',
                 'datakategori.namakategori'
             ]);
         $dataparameter = DataParameter::all();
        $bencana = [];
        for (\xi i = 0; \xi i < count (\xi d \xi b) and (\xi i + \xi)$dataParam = [];
            for (\xi j = 0; \xi j < count ($dataparameter); \xi j++) {
                \text{SaliasCol} = \text{str replace(' \t', \t'')},
```

```
$dataparameter[$j]->namaparameter);
               $idCol = $dataparameter[$j] -> id;\deltadataParamSementara = DataBencana::where('id desa',
$databencana[$i]->id_desa)
                    ->where('id_parameter', $idCol)
                    ->first(['*', 'nilai as ' . $aliasCol]);
                $dataParam[$j] = $dataParamSementara ? 
$dataParamSementara : null;
 }
           $bencana[$i] = [ 'data' => $databencana[$i],
                'param' => $dataParam,
            ];
        }
        $datakategori = DataKategori::all();
        return view('myLayouts.DataHasil.datahasil', [
           'datahasils' => $bencana, 'dataparameters' =>
$dataparameter,
             'datakategoris' => $datakategori
        ]);
    }
    public function filter(Request $req)
    {
        $databencana = DataBencana::where('tahun', $req->tahun)
            ->where('id_kategori', $req->id_kategori)
           ->join('datadesa', 'databencana.id desa', '=',
'datadesa.id')
           ->join('dataparameter', 'databencana.id parameter',
'=', 'dataparameter.id')
           ->join('datakategori', 'databencana.id kategori', '=',
'datakategori.id')
```

```
 ->get([
               'databencana.*', ' 'datadesa.nama desa',
'dataparameter.namaparameter',
                'datakategori.namakategori'
            ]);
       $bencana = [];
        $dataparameter = DataParameter::all();
        if (count($databencana) > 0) {
           for (\frac{1}{2}i = 0; \frac{1}{2}i < count ($databencana); $i++) {
                $dataParam = [];
               for (\xi j = 0; \xi j < count ($dataparameter); \xi j++) {
                   $aliasCol = str replace(' ', '',
$dataparameter[$j]->namaparameter);
                    $idCol = $dataparameter[$j]->id;
                    $dataParamSementara = 
DataBencana::where('id desa', $databencana[$i]->id desa)
                       ->where('id parameter', $idCol)
                        ->first(['*', 'nilai as ' . $aliasCol]);
                    $dataParam[$j] = $dataParamSementara ? 
$dataParamSementara : null;
 }
               $bencana[$i] = ['data' => $databencana[$i],
                    'param' => $dataParam,
                ];
            }
        }
        $datakategori = DataKategori::all();
        return view('myLayouts.DataHasil.datahasil', [
           'datahasils' => $bencana, 'dataparameters' =>
```

```
$dataparameter,
            'datakategoris' => $datakategori
        ]);
     }
}
```